# Auto in Agda

joint work with Pepijn Kokke

MPC 2015 Königswinter

### Per Martin-Löf

*"The intuitionistic type theory,…, may equally well be viewed as a programming language." –*  Constructive Mathematics and Computer Programming '79

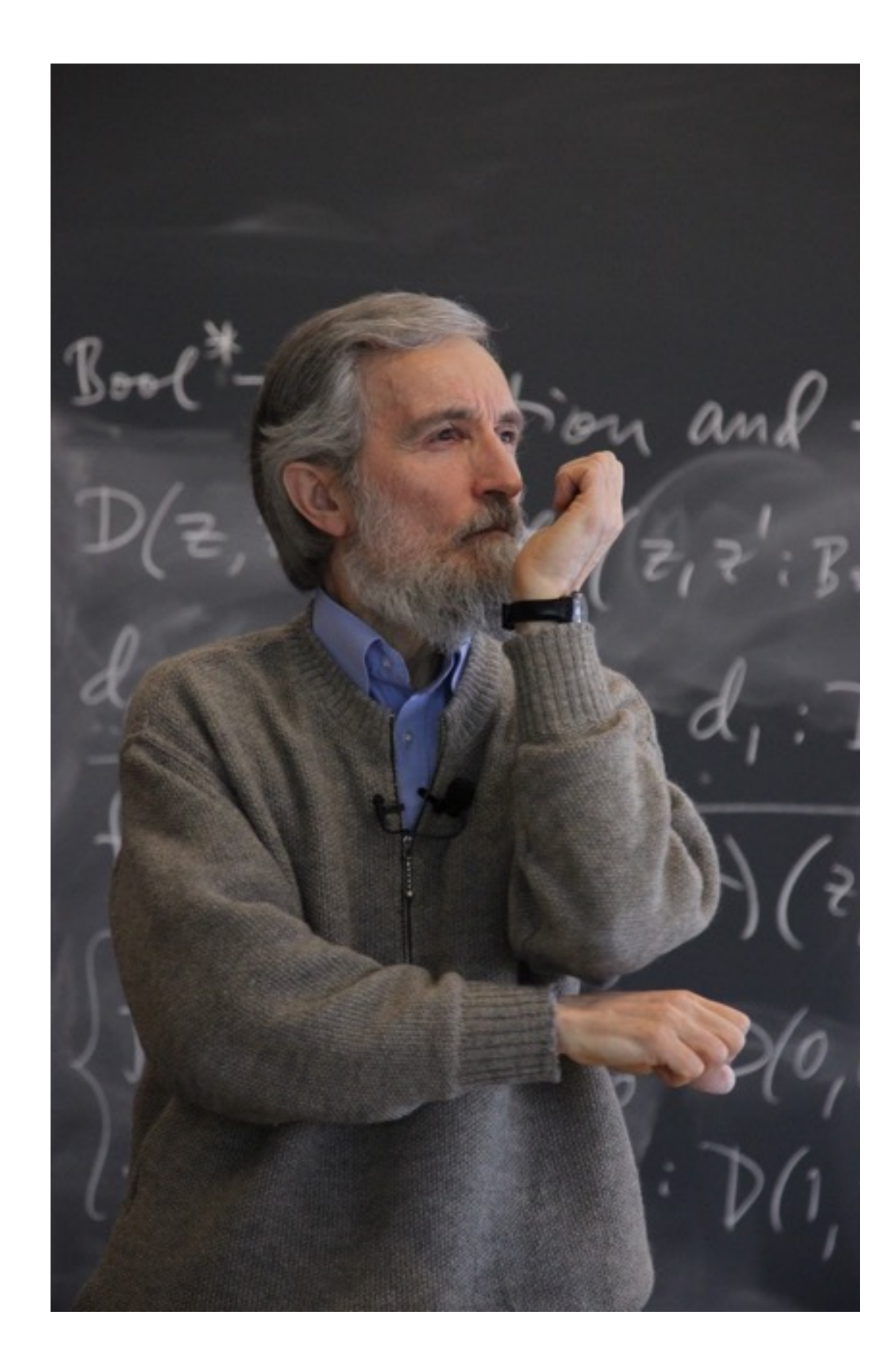

Type theory provides a *single language*  for proofs, programs, and specs.

# Coq

- Gallina a small functional programming language
- Tactics commands that generate proof terms
- Ltac a tactic scripting language
- ML-plugins add custom tactics to proof assistant

#### **What happened to the idea of a single language?**

# Introducing Agda

data Even : ℕ → Set where Base : Even 0 Step : Even  $n \rightarrow$  Even (suc (suc n))

even4 : Even 4 even4 = Step (Step Base)

even1024 : Even 1024  $even1024 = ...$ 

### A definition that computes

data Empty : Set where

data True : Set where tt : True

even? : ℕ -> Set even? zero = True even? (suc zero) = Empty even? (suc (suc n)) = even? n

even1024 : even? 1024  $even1024 = tt$ 

# Proof-by-reflection

```
soundness : (n : N) \rightarrow even? n \rightarrow Even n
soundness zero e = Base
soundness (suc zero) ()
soundness (suc (suc n)) e = Step (soundness n e)
even1024 : Even 1024 
even1024 = soundness 1024 tt
```
# Proof-by-reflection

- Works very well for *closed problems,* without variables or additional hypotheses
- You can implement 'solvers' for a fixed domain (such as Agda's monoid solver or ring solver), although there may be some 'syntactic overhead'.
- But sometimes the automation you would like is more *ad-hoc*.

# Even – again

even+ : Even  $n \rightarrow$  Even  $m \rightarrow$  Even  $(n + m)$ even+ Base  $e^2 = e^2$ even+ (Step e1) e2 = Step (even+ e1 e2) simple :  $\forall n \rightarrow Even n \rightarrow Even (n + 2)$ simple = …

We need to give a proof term by hand...

### Maintaining hand-written proofs

- **Brittle**
- **Large**
- **Incomplete**

### Even – automatic

```
even+ : Even n -> Even m -> Even (n + m)
even+Base e2 = e2even+ (Step e1) e2 = Step (even+ e1 e2)
simple : \forall \{n\} → Even n → Even (n + 2)simple = tactic (auto 5 hints)
```
The auto function performs proof search, trying to prove the current goal from some list of 'hints'

# Even – again

even+ : Even n -> Even m -> Even (n + m)  $even+Base$   $e2 = e2$ even+ (Step e1) e2 = Step (even+ e1 e2) simple :  $\forall$   $\{n\}$  → Even  $n$  → Even  $(4 + n)$ simple = tactic (auto 5 hints)

Our definition is now more robust. Reformulating the lemma does not need proof refactoring.

Use reflection to *generate* proof terms

### Agda's reflection mechanism

- A built-in type [Term](http://www.cse.chalmers.se/~nad/listings/lib-0.6/Reflection.html#1956)
- Quoting a term, quoteTerm, or goal, quoteGoal
- Unquoting a value of type term, splicing back the corresponding concrete syntax.

```
 data Term : Set where
    -- Variable applied to arguments.
   var : (x : N)argsListArgTerm)) \rightarrow Term
    -- Constructor applied to arguments.
   con(c Name)argsList(ArgTerm)) \rightarrow Term
    -- Identifier applied to arguments.
   def(f Name)argsList(ArgTerm)) \rightarrow Term
    -- Different flavours of λ-abstraction.
   lam(v Visibility(t Term) \rightarrowTerm
    -- Pi-type.
   pi(tArgType) (tz : Type) \rightarrowTerm
 …
```
### Automation using reflection

even+ : Even  $n \rightarrow$  Even  $m \rightarrow$  Even  $(n + m)$ even+ Base  $e^2 = e^2$ even+ (Step e1) e2 = Step (even+ e1 e2) simple :  $\forall$   $\{n\} \rightarrow \text{Even}$   $n \rightarrow \text{Even}$   $(n + 2)$ simple = quoteGoal g in unquote(…g…)

### Automation using reflection

even+ : Even n -> Even m -> Even (n + m) even+ Base  $e^2 = e^2$ even+ (Step e1) e2 = Step (even+ e1 e2)

```
simple : \forall \{n\} \rightarrow \text{Even} n \rightarrow \text{Even} (n + 2)simple = tactic(\lambda q \rightarrow ...q...)
```
All I need to provide here is a function from Term to Term

## Examples

 hints : HintDB hints = [] << quote Base << quote Step << quote even+ testi : Even 4  $test1 = tactic$  (auto 5 hints) test2 :  $\forall$  {n} → Even n → Even (n + 2)  $test2 = tactic$  (auto 5 hints) test $3 : \forall \{n\} \rightarrow \text{Even } n \rightarrow \text{Even } (4 + n)$  $test3 = tactic$  (auto 5 hints)

## How auto works

- 1. Quote the current goal;
- 2. Translate the goal to our own Term data type;
- 3. First-order proof search with this Term as goal;
- 4. Build an Agda Term from the result;
- 5. Unquote this final Term.

# Proof automation in Agda

- 1. Quote the current goal;
- 2. Translate the goal to our own Term data type;

#### **3. First-order proof search with this Term as goal;**

- 4. Build an Agda AST from this result;
- 5. Unquote the AST.

## Terms and unification

```
data Term (n : ℕ) : Set where
    var : (x : Fin n) \rightarrow Term ncon : (s : Name) (ts : List (Term n)) \rightarrow Term n
```

```
unify : (t1 t2 : Term m) \rightarrow Maybe (Subst m)
unify ti t2 = unifyAcc ti t2 nil
```
unifyAcc : (t1 t2 : Term m)  $\rightarrow$  Subst m  $\rightarrow$  Maybe (Subst m)

(Ignoring details about number of variables)

# Prolog rules

record Rule (n : ℕ) : Set where constructor rule field conclusion : Term n premises : List (Term n)

A 'hint database' is a list of rules

# Prolog-style resolution

while there are open goals

- try to apply each rule to resolve the next goal
- if this succeeds
	- add premises of the rule to the open goals continue the resolution
- otherwise fail and backtrack

### Search trees

```
 data SearchTree (A : Set) : Set where
  leaf: A \rightarrow SearchTree A node : List (∞ (SearchTree A)) → SearchTree A
```
Such trees are finitely branching, but (potentially) infinitely deep.

### Overview

```
data Proof : Set where
      con : (name : RuleName) (args : List Proof) → Proof
```

```
Unfinished : ℕ → Set
Unfinished m = List (Goal m) \times (List Proof \rightarrow Proof)
```
search : Goal m → HintDB → SearchTree Proof

```
searchAcc : ∀ {m} → Unfinished m → HintDB →
    SearchTree Proof
```
### The (almost) complete algorithm

```
searchAcc : ∀ {m} → Unfinished m → HintDB → SearchTree Proof
searchAcc ([ ] , p ) = leaf (p [ ] )searchAcc (g :: gs, p) db = node (map step (getHints db))
  where
    step : \exists [\delta] (Hint \delta) \rightarrow \infty (SearchTree Proof)
    step (\delta, h) with unify q (conclusion h)
    \dots | nothing = # node [] -- fail
     ... | just (mgu) = ♯ solveAcc uprf db 
      where
         uprf : Unfinished n 
         uprf = newGoals , (p ∘ con h)
           where
           prm = premises h 
          newGoals = prm + qs
```
## Resolution

- It's easy to kick off the resolution process with a single goal;
- I'm ignoring the generation of free variables which makes things pretty messy…
- I'm ignoring the application of substitutions arising from unification.

# Finding solutions

• We can use a simple depth-bounded search

dbs : (depth :  $\mathbb{N}$ )  $\rightarrow$  SearchTree A  $\rightarrow$  A

- Or implement breadth-first search;
- Or any other traversal of the search tree.

# Implementing auto

- First convert the goal to our own term type;
- if this fails, generate an error;
- otherwise, build up the search tree and traverse it using a depth-bounded search.
- if this produces at least one proof, turn it into a builtin term, ready to be unquoted.
- if this doesn't find a solution, generate an error term.

### Alternatives

- Apply every rule at most once;
- Assign priorities to the rules;
- Limit when or how some rules are used.

 $\bullet$   $\dots$ 

## Example - sublists

data Sublist : List a -> List a -> Set where Base : ∀ ys -> Sublist [] ys Keep : ∀ x xs ys -> Sublist xs ys -> Sublist (x ∷ xs) (x ∷ ys) Drop : ∀ x xs ys -> Sublist xs ys -> Sublist xs (x ∷ ys) reflexivity : ∀ xs -> Sublist xs xs transitivity : ∀ xs ys zs -> Sublist xs ys -> Sublist ys zs -> Sublist xs ys

sublistHints : HintDB

## Example – sublists

wrong : ∀ x -> Sublist (x ∷ []) [] wrong = tactic (auto 5 sublistHints)

What happens?

### Missing from the presentation

- Conversion from Agda's Term to our Term type;
- Building an Agda Term to unquote from a list of rules that have been applied;
- Generating rules from lemma names.

 $\bullet$   $\dots$ 

## Discussion

- Lots of limitations:
	- first-order;
	- limited information from local context:
	- not very fast and it's hard to tell how to fix this!
- Constructing mathematics is indistinguishable from computer programming.

### Conclusion